## *QUICKCLOSE*

## Land Surveying and Geodesy software for the HP50G Graphing Calculator<br>(earlier HP calcs also supported)

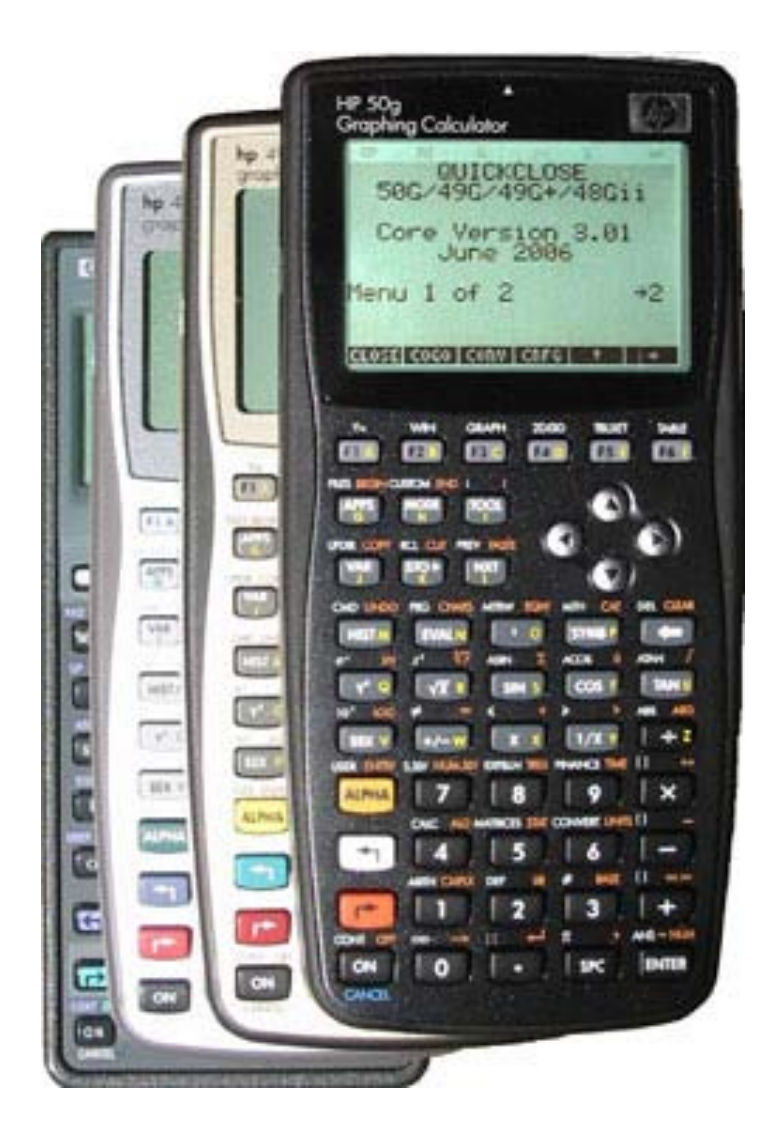

Professional Version \$179 (includes printed manual & GST)

Upgrade from Version 1 or 2 \$89 (includes printed manual & GST)

Educational Version \$109 (includes electronic manual & GST)

- **Thoroughly tested & documented**
- **Manual full of worked examples**
- **Life-time warranty & user support**
- **Free upgrades (for current version)**
- **Used by 2500+ surveyors worldwide**
- **PC and Pocket PC emulators**

**Download the demo version and full documentation at:** [www.quickclose.com.au](http://www.quickclose.com.au/softindex.html) 

 **PO BOX 1364, Carlton, VIC, 3053, AUSTRALIA** quickclose@quickclose.com.au

## **QUICKCLOSE Feature Listing & Comparison between Version 2 & 3**

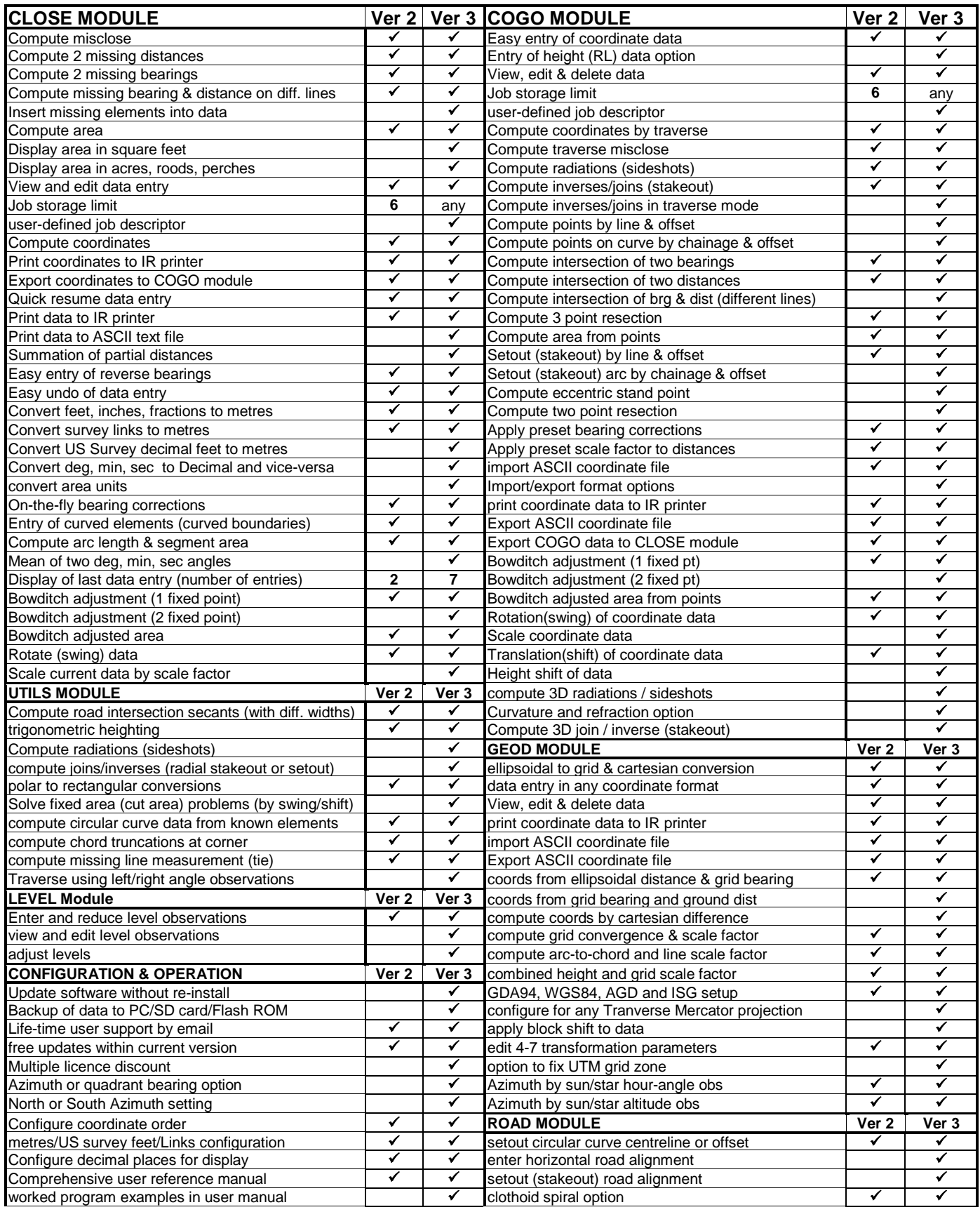